A number of morphologic operations are available, as described in the table below. These operations can be performed on the entire volume or on selected objects if an object map is loaded.

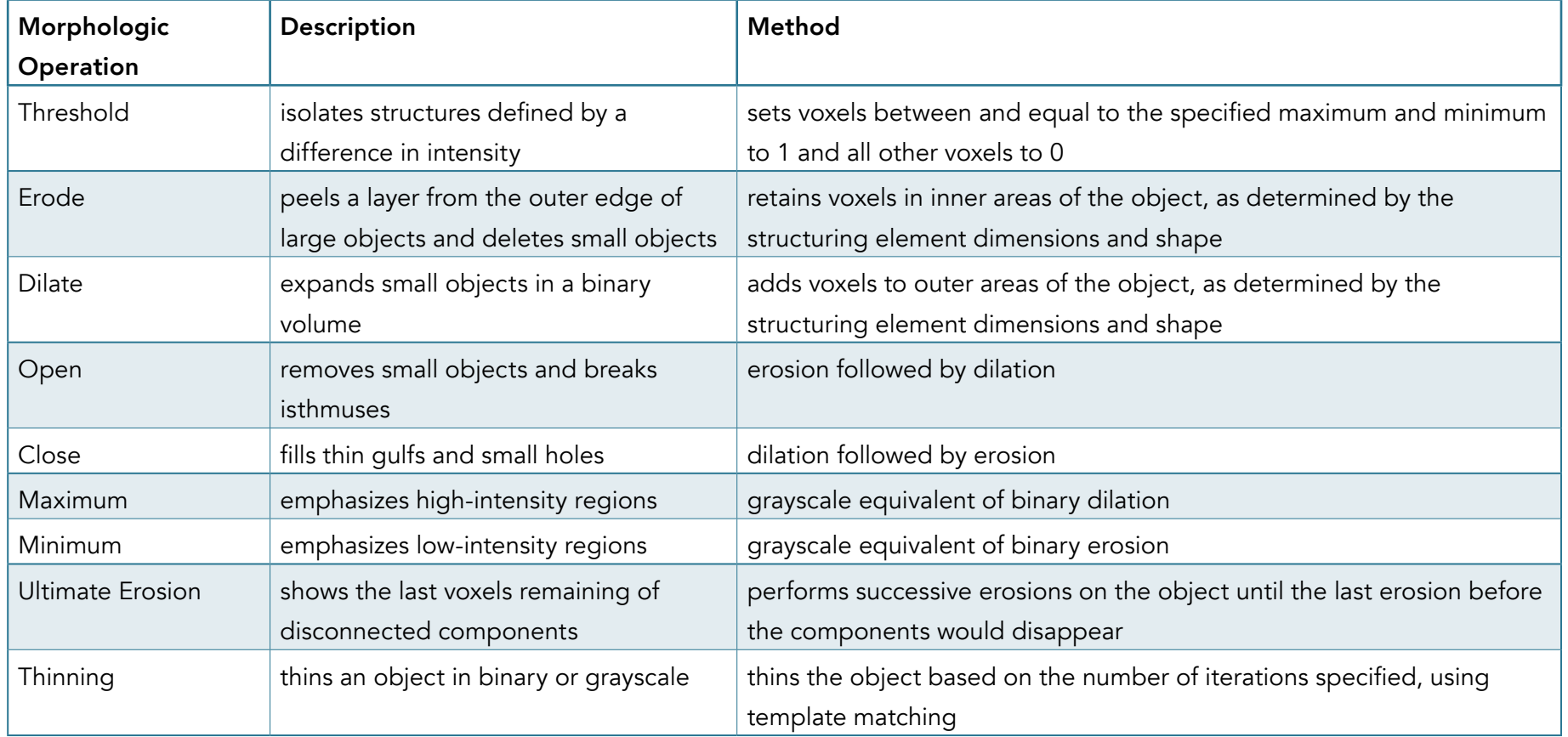

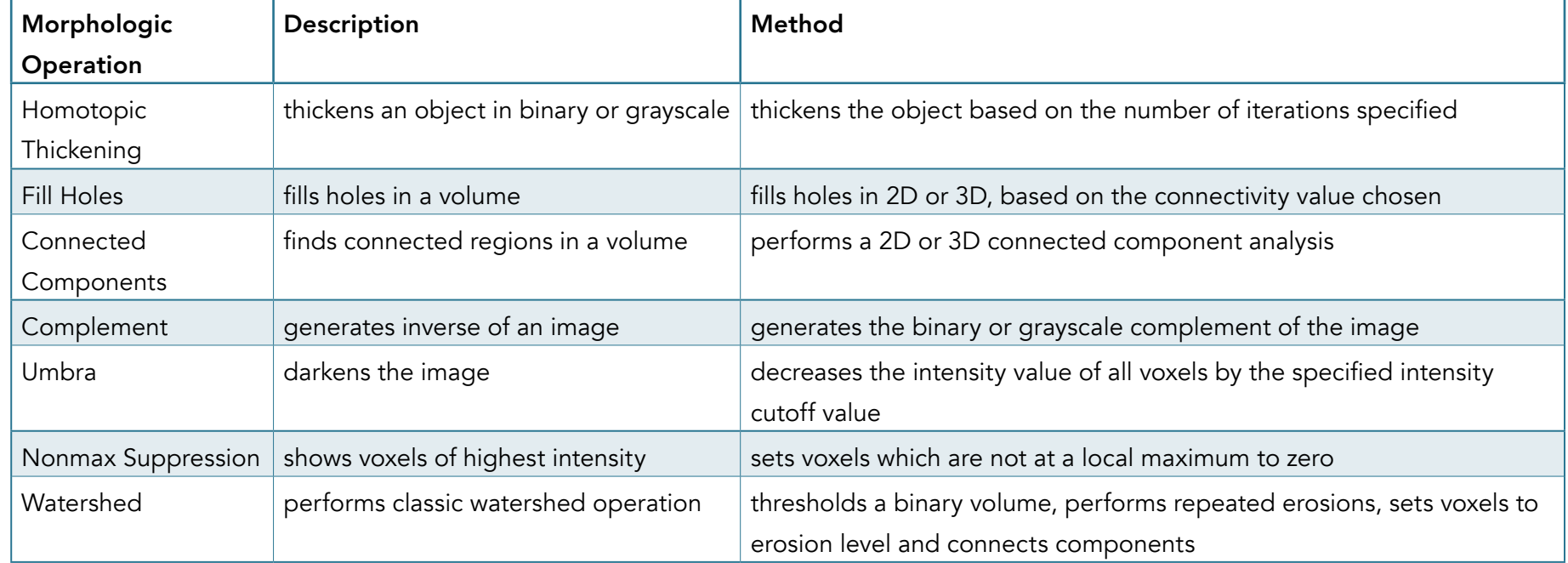